**Quick Start Guide for AutomationDirect Drivers**

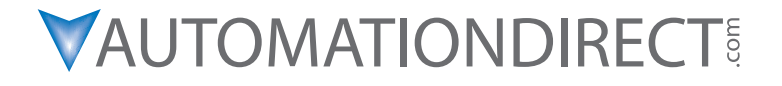

**Please include the Manual Number and the Manual Issue, both shown below, when communicating with Technical Support regarding this publication.**

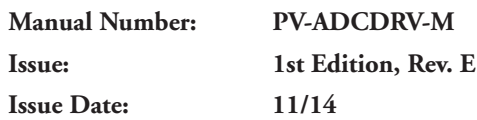

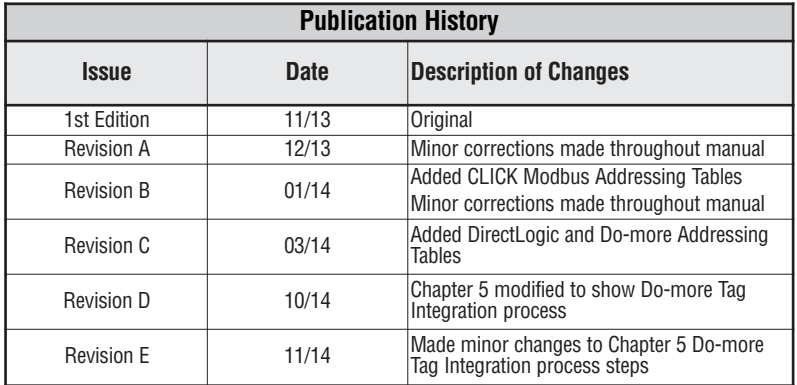

## **Notes:**